# <span id="page-0-3"></span>Documented Code For mfirstuc v2.0

### Nicola L.C. Talbot

#### Dickimaw Books

<http://www.dickimaw-books.com/>

2015-09-09

### **Contents**

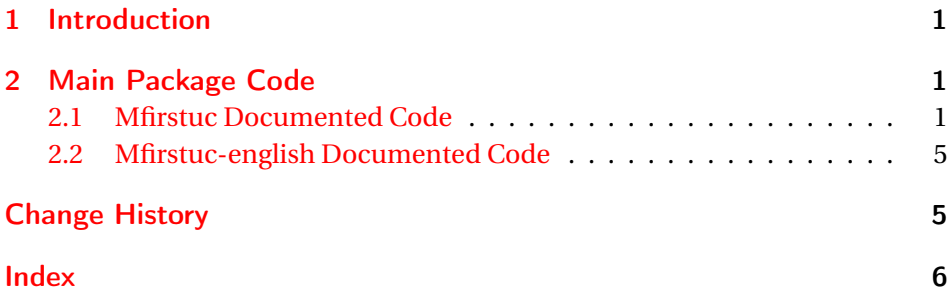

### <span id="page-0-0"></span>1 Introduction

This is the documented code for the mfirstuc package. See mfirstuc-manual.pdf for the main user guide.

## <span id="page-0-1"></span>2 Main Package Code

#### <span id="page-0-2"></span>2.1 Mfirstuc Documented Code

```
1 \NeedsTeXFormat{LaTeX2e}
2 \ProvidesPackage{mfirstuc}[2015/09/09 v2.0 (NLCT)]
```
Requires etoolbox: 3 \RequirePackage{etoolbox}

```
\makefirstuc Syntax:
```
\makefirstuc{〈*text*〉}

<span id="page-1-0"></span>Makes the first letter uppercase, but will skip initial control sequences if they are followed by a group and make the first thing in the group uppercase, unless the group is empty. Thus \makefirstuc{abc} will produce: Abc, \makefirstuc{\ae bc} will produce: Æbc, but \makefirstuc{\emph{abc}} will produce *Abc*. This is required by  $\Gls$  and  $\Glspl$ .

```
4 \newif\if@glscs
5 \newtoks\@glsmfirst
6 \newtoks\@glsmrest
7 \newrobustcmd*{\makefirstuc}[1]{%
8 \def\gls@argi{#1}%
9 \ifx\gls@argi\@empty
```
If the argument is empty, do nothing.

```
10 \else
```

```
11 \def\@gls@tmp{\ #1}%
12 \@onelevel@sanitize\@gls@tmp
13 \expandafter\@gls@checkcs\@gls@tmp\relax\relax
14 \if@glscs
```
Check if we have two sequential control sequences.

```
15 \expandafter\def\expandafter\@gls@tmp\expandafter{\expandafter
16 \qquad \qquad \qquad \qquad \ Qgobble #1}%
17 \@onelevel@sanitize\@gls@tmp
18 \expandafter\@gls@checkcs\@gls@tmp\relax\relax
19 \if@glscs\@glscsfalse\else\@glscstrue\fi
20 \foralli
21 \if@glscs
22 \@gls@getbody #1{}\@nil
23 \ifx\@gls@rest\@empty
24 \glsmakefirstuc{#1}%
25 \else
26 \expandafter\@gls@split\@gls@rest\@nil
27 \ifx\@gls@first\@empty
28 \glsmakefirstuc{#1}%
29 \qquad \text{lelex}30 \expandafter\@glsmfirst\expandafter{\@gls@first}%
31 \expandafter\@glsmrest\expandafter{\@gls@rest}%
32 \edef\@gls@domfirstuc{\noexpand\@gls@body
33 {\noexpand\glsmakefirstuc\the\@glsmfirst}%
34 \the\@glsmrest}%
35 \@gls@domfirstuc
36 \quad \text{if}37 \fi
38 \overline{38} \else
39 \glsmakefirstuc{#1}%
40 \overline{\ } \overline{\ } \fi
41 \fi
42 }
```

```
Put first argument in \@gls@first and second argument in \@gls@rest:
                     43 \def\@gls@split#1#2\@nil{%
                     44 \def\@gls@first{#1}\def\@gls@rest{#2}%
                     45 }
                     46 \def\@gls@checkcs#1 #2#3\relax{%
                     47 \def\@gls@argi{#1}\def\@gls@argii{#2}%
                     48 \ifx\@gls@argi\@gls@argii
                     49 \@glscstrue
                     50 \else
                     51 \@glscsfalse
                     52 \overline{f}53 }
 \@gls@makefirstuc Make first thing upper case:
                     54 \def\@gls@makefirstuc#1{\mfirstucMakeUppercase #1}
irstucMakeUppercase Allow user to replace \MakeUppercase with another case changing command.
                     55 \newcommand*{\mfirstucMakeUppercase}{\MakeUppercase}
   \glsmakefirstuc Provide a user command to make it easier to customise.
                     56 \newcommand*{\glsmakefirstuc}[1]{\@gls@makefirstuc{#1}}
                       Get the first grouped argument and store in \@gls@body.
                     57 \def\@gls@getbody#1#{\def\@gls@body{#1}\@gls@gobbletonil}
                     Scoup up everything to \@nil and store in \@gls@rest:
                     58 \def\@gls@gobbletonil#1\@nil{\def\@gls@rest{#1}}
     \xmakefirstuc Expand argument once before applying \makefirstuc (added v1.01).
                     59 \newcommand*{\xmakefirstuc}[1]{%
                     60 \expandafter\makefirstuc\expandafter{#1}}
     \emakefirstuc Fully expand argument before applying \makefirstuc
                     61 \DeclareRobustCommand*{\emakefirstuc}[1]{%
                     62 \protected@edef\@MFU@caparg{#1}%
                     63 \expandafter\makefirstuc\expandafter{\@MFU@caparg}%
                     64 }
  \capitalisewords Capitalise each word in the argument. Words are considered to be separated by
                     plain spaces (i.e. non-breakable spaces won't be considered a word break).
                     65 \newrobustcmd*{\capitalisewords}[1]{%
                     66 \def\gls@add@space{}%
                     67 \let\@mfu@domakefirstuc\makefirstuc
                     68 \let\@mfu@checkword\@gobble
                     69 \mfu@capitalisewords#1 \@nil\mfu@endcap
                     70 }
```
<span id="page-3-0"></span>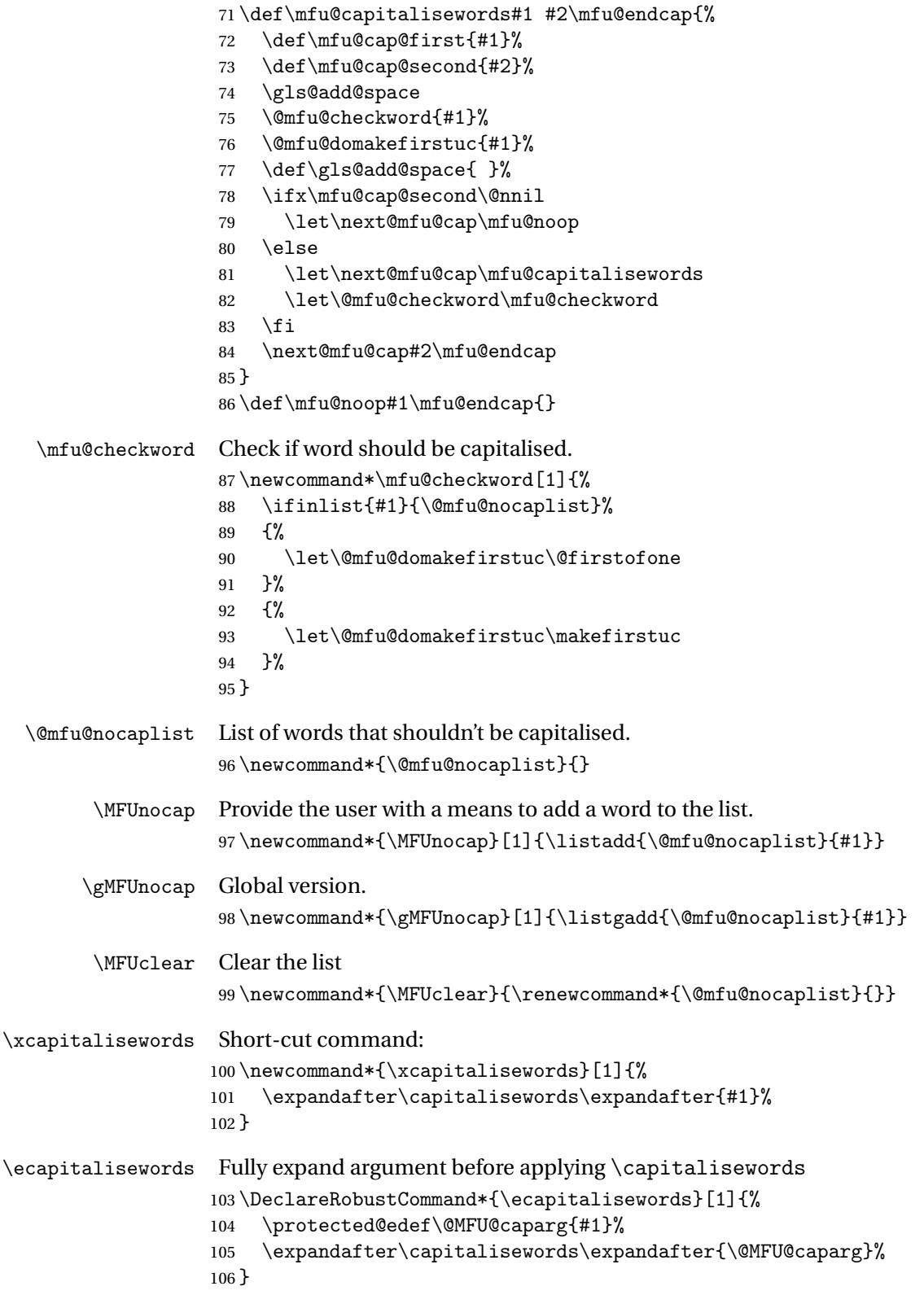

#### <span id="page-4-2"></span><span id="page-4-0"></span>2.2 Mfirstuc-english Documented Code

```
107 \NeedsTeXFormat{LaTeX2e}
108 \ProvidesPackage{mfirstuc-english}[2015/09/09 v2.0 (NLCT)]
```
Load mfirstuc if not already loaded: 109 \RequirePackage{mfirstuc}

Add no-cap words. This list isn't complete. I don't intend adding disputed words. Additional words can be added to the document in a similar manner.

```
110 \MFUnocap{a}
111 \MFUnocap{an}
112 \MFUnocap{and}
113 \MFUnocap{but}
114 \MFUnocap{for}
115 \MFUnocap{in}
116 \MFUnocap{of}
117 \MFUnocap{or}
118 \MFUnocap{no}
119 \MFUnocap{nor}
120 \MFUnocap{so}
121 \MFUnocap{some}
122 \MFUnocap{the}
123 \MFUnocap{with}
124 \MFUnocap{yet}
```
## <span id="page-4-1"></span>Change History

1.03

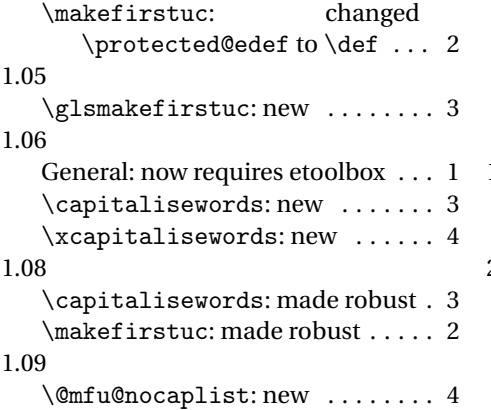

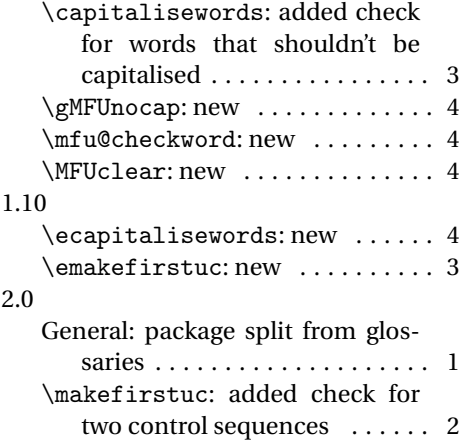

## <span id="page-5-0"></span>Index

Numbers written in italic refer to the page where the corresponding entry is described; numbers underlined refer to the code line of the definition; numbers in roman refer to the code lines where the entry is used.

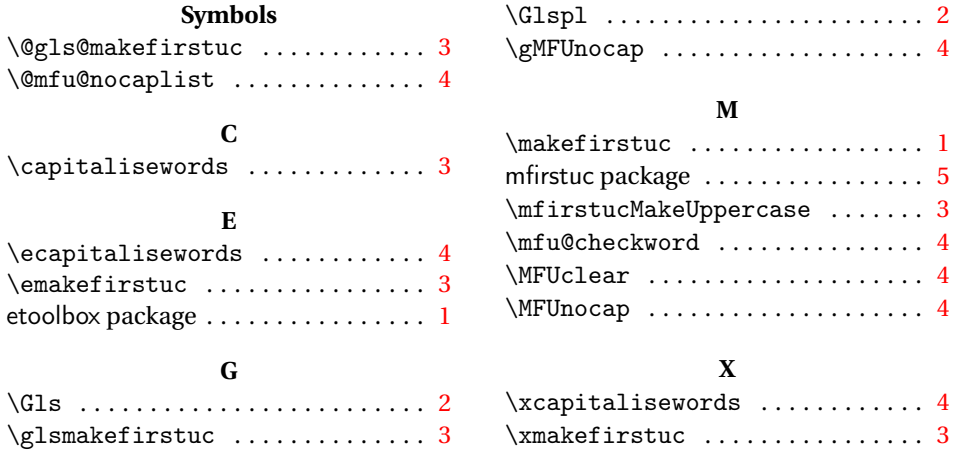